# Криминалистический анализ файловой системы XFS с восстановлением данных из журнала

Фунт Дина Дмитриевна, группа 18.Б11-мм

**Научный руководитель**: к.т.н. Ю.В. Литвинов, доцент кафедры программирования

**Консультант**: А. И. Цой, инженер-программист, ООО "Белкасофт"

**Рецензент:** С.М. Машарский, старший специалист по тестированию ООО "Техцентр Дойче Банка"

> Санкт-Петербург 2022

#### Введение

- Цифровой криминалистический анализ устройств
- Основной способ получения доказательств изучение файловой системы устройства
- Существующие инструменты поддерживают чтение десктопных файловых систем, но не серверных
- Распространенность XFS возрастает

#### Постановка задачи

**Цель:** создание инструмента, позволяющего пользователю чтение и восстановление удаленных файлов из образов файловых систем XFS.

#### **Задачи:**

- 1. Провести обзор существующих решений для анализа образов памяти и изучить особенности файловой системы XFS
- 2. Исследовать возможность и предложить способы восстановления удаленных данных XFS
- 3. Реализовать инструмент для чтения файловой системы и восстановления удаленных данных
- 4. Проверить полученное решение на тестовых образах XFS

# Обзор: инструменты анализа XFS

- UFS Explorer Standard Recovery
	- поддержано чтение и восстановление
	- коммерческий продукт
- ReclaiMe
	- чтение файловой системы
	- коммерческий продукт
- X-Ways Forensics
	- чтение данных
	- восстановление файлов путем карвинга
	- коммерческий продукт
- xfs undelete
	- восстановление файлов

### Обзор: The Sleuth Kit

- **TSK набор инструментов командной строки и библиотека С с открытым** исходным кодом
- Анализ образов дисков и восстановление файлов из них
- Предоставляется API, удобное для поддержки других файловых систем
- не поддерживает XFS

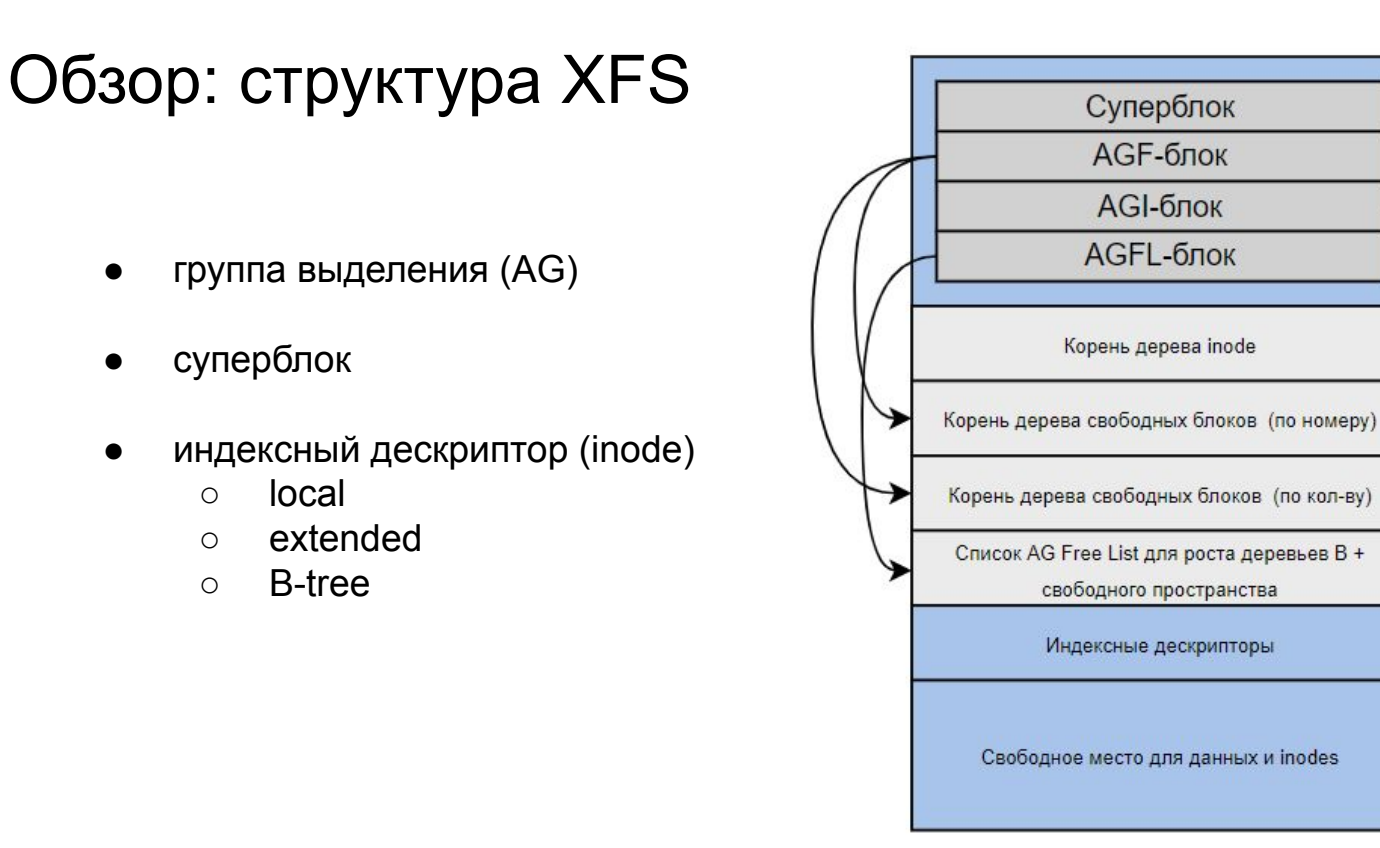

рис. Область памяти AG  $6/14$ 

## Обзор: журналирование в XFS

- журнал цикличный
- состоит из транзакций
- транзакции состоят из операций
- изменение в inode, запись буфера

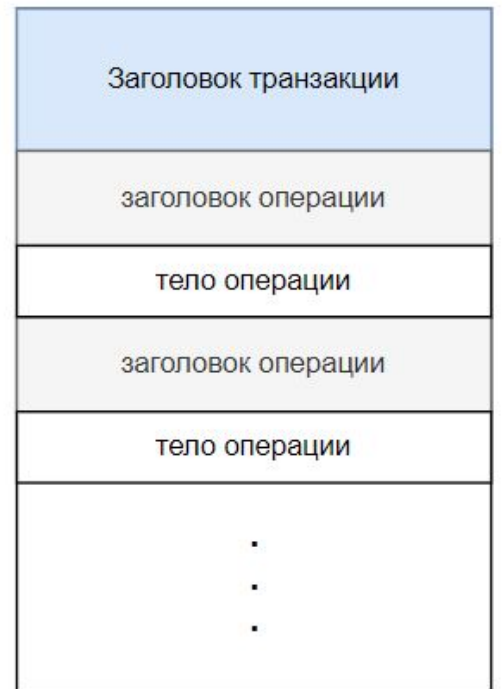

#### Алгоритм восстановления файлов

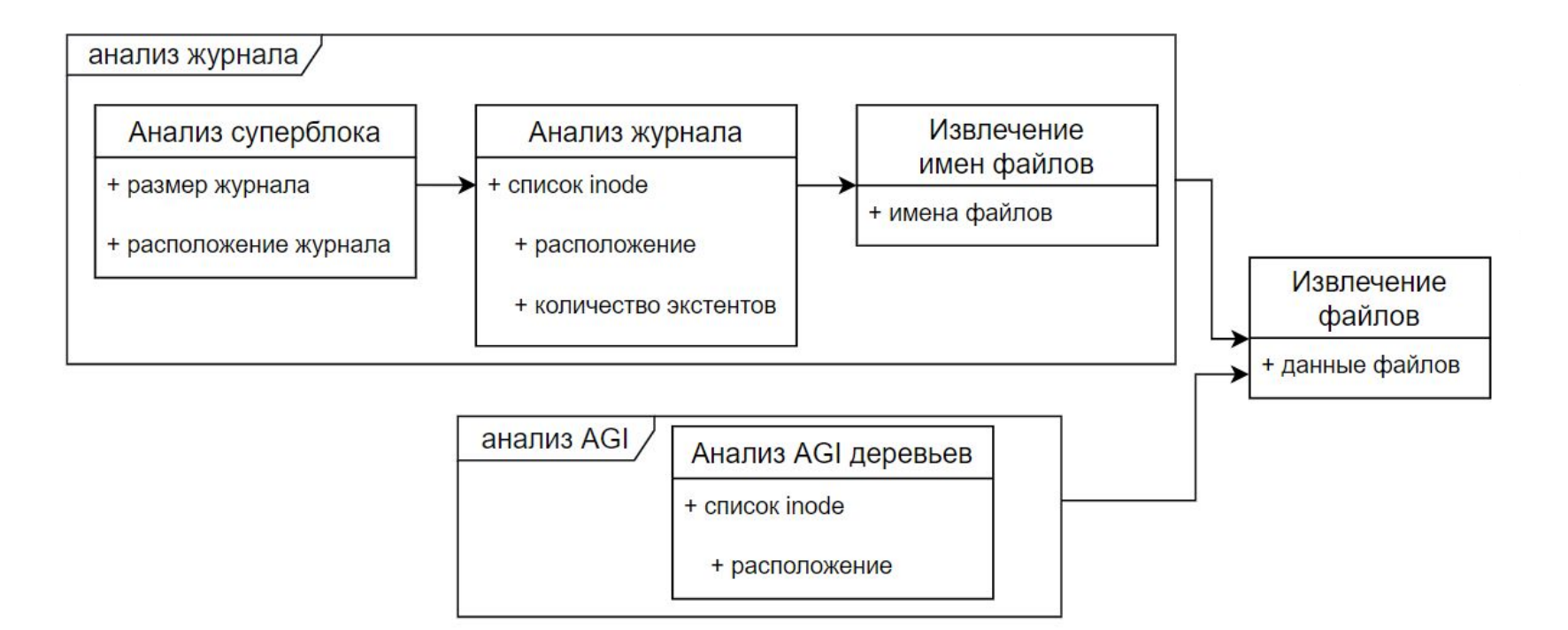

## Детали реализации

- язык С
- интерфейс для реализации чтения
	- xfs\_open
	- o dir open meta
	- xfs\_load\_attrs
- реализовано консольное приложение для восстановления файлов

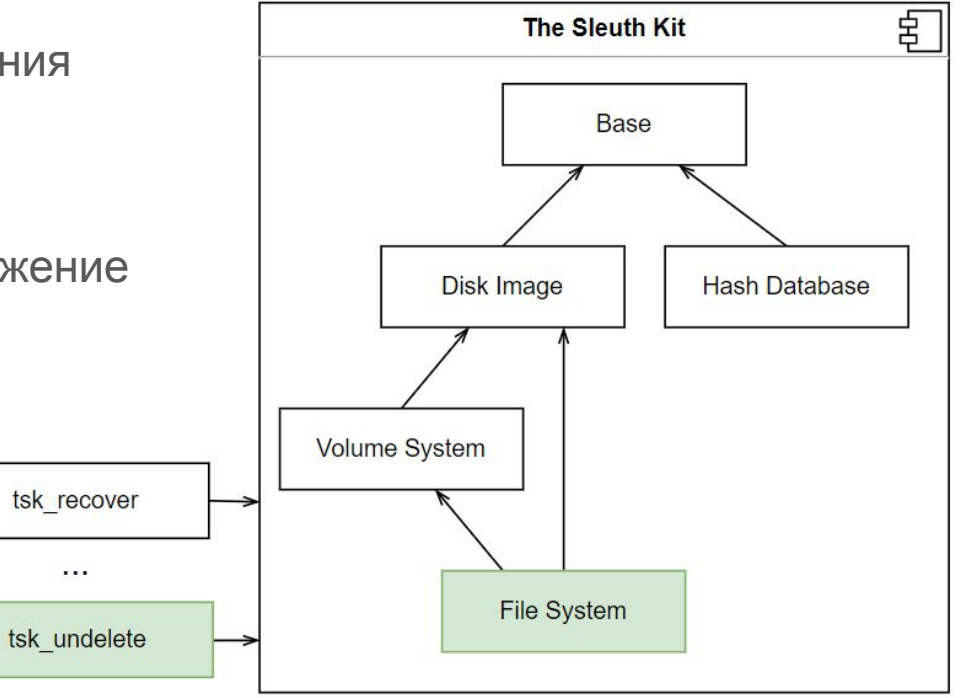

#### Детали реализации: чтение

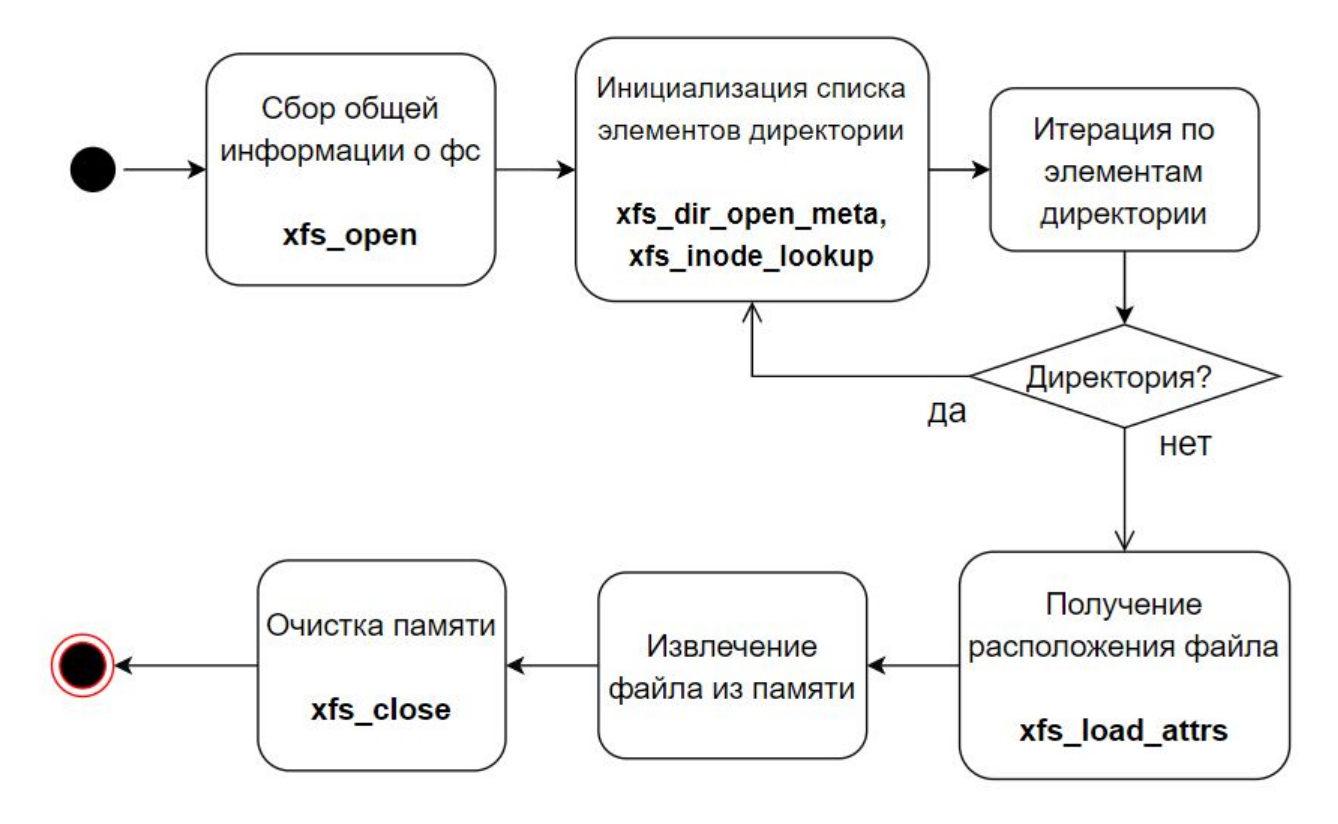

#### Детали реализации: восстановление

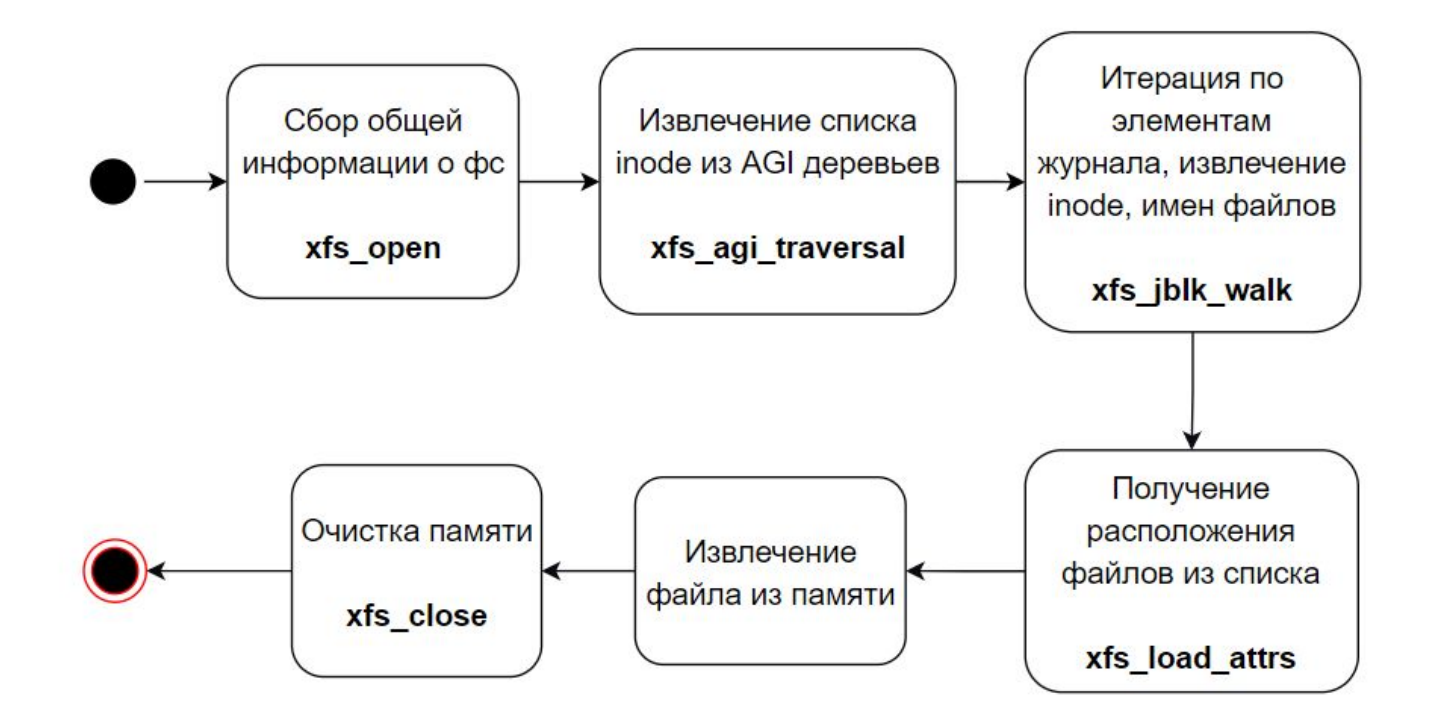

#### Эксперименты. Создание тестовых образов

- Oracle VirtualBox с установленным на нем дистрибутивом Linux Ubuntu 20.04 LTS. Хостовой ОС выступала Windows 10
- Диск отформатирован утилитой mkfs
- Было создано по образу для каждого типа директории, с 4, 256 и 2000 файлами
- Удалены файлы с различными ситуациями расположения, в корневой директории, на первом уровне вложенности и на втором, из различных типов директорий

#### Эксперименты. Результаты

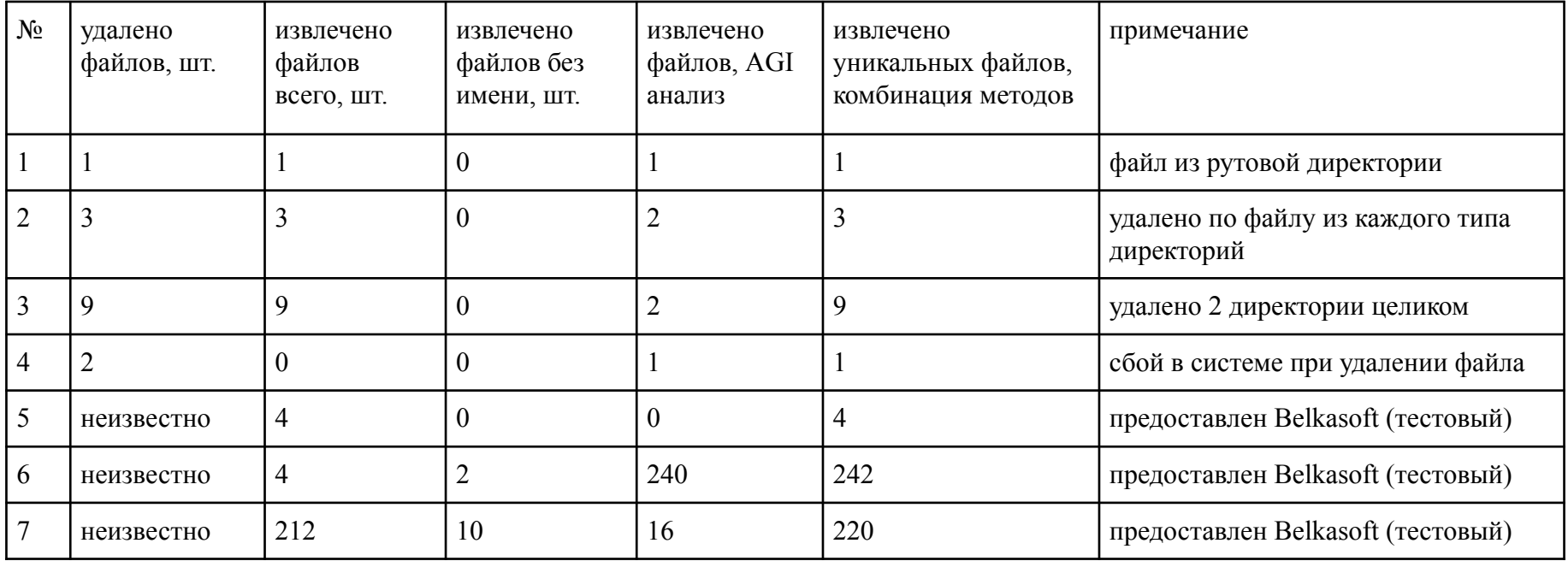

#### Заключение

- 1. Проведен обзор существующих решений и файловой системы XFS
- 2. Разработан алгоритм восстановления файлов из образов дисков XFS
- 3. Реализовано расширение TSK для чтения и восстановления файлов из XFS
- 4. Проверены алгоритмы чтения и восстановления